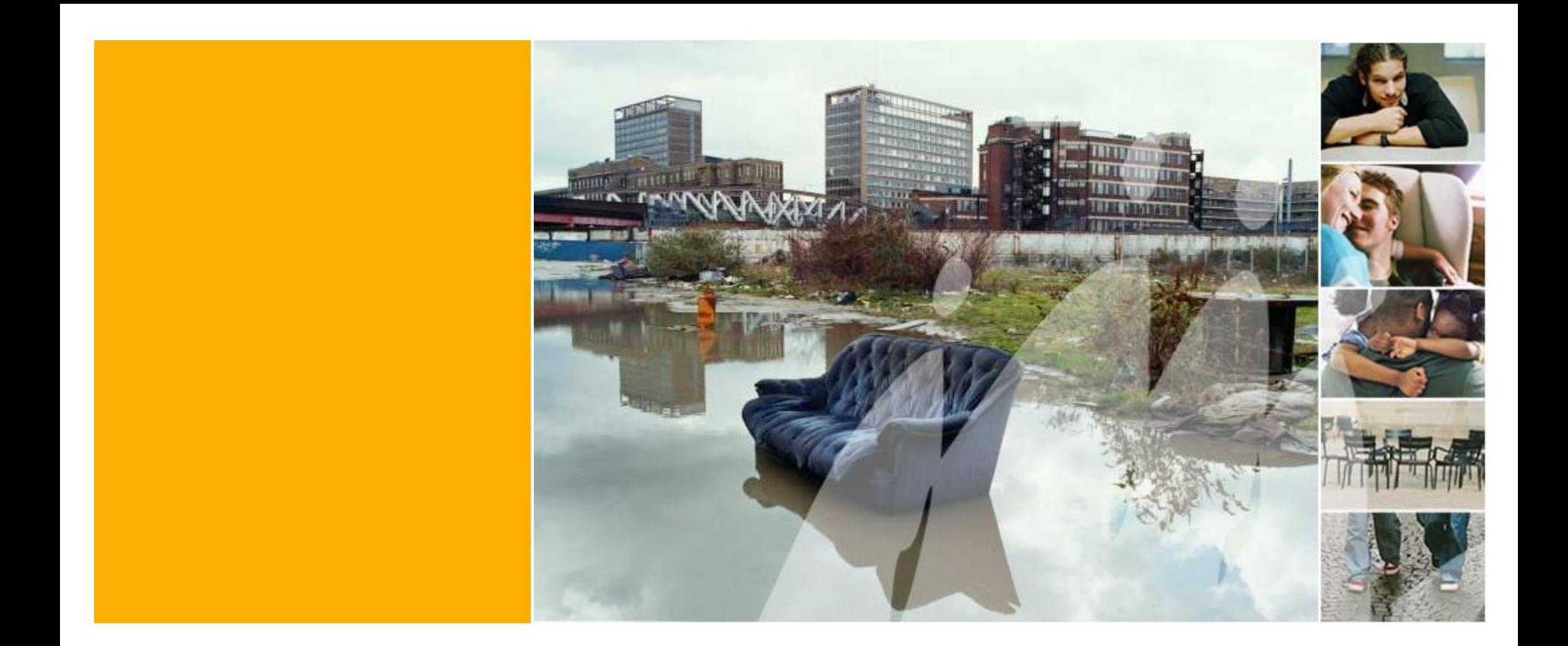

# **Groupe de travail activation sociale 28 mars 2018**

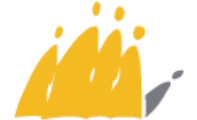

Maatschappelijke Integratie<br>Intégration Sociale **POD SPP** 

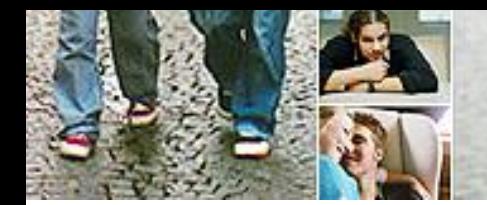

- **1. Approbation du procès-verbal de la réunion du 21 décembre 2017**
- **2. Rapport annuel unique (formulaires PIIS et PAS) : feed-back**
- **3. Réforme de la exonération socioprofessionnelle (article 35) : situation**
- **4. Manuel activation sociale dans le cadre du projet FAMI**
- **5. Bonne pratique : CPAS de Balen – Mol – Retie – Dessel**
- **6. Points divers**

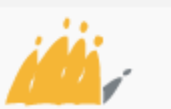

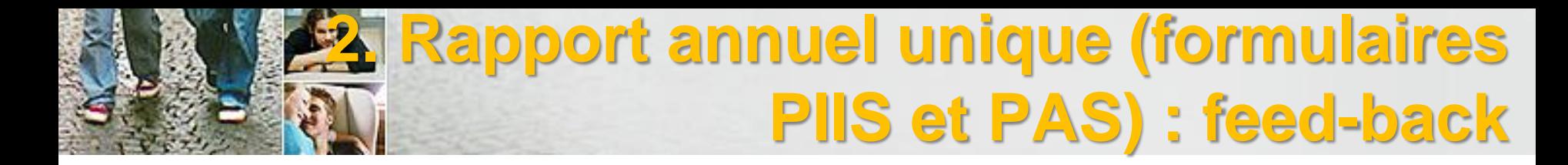

- Nouveaux formulaires justifiant la subvention PIIS et PAS
	- **Manuel technique**
	- **Manuel portant sur le contenu**
- Délai d'introduction 28/2

• Prolongation accordée jusqu'au 16/3

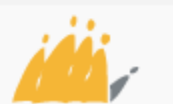

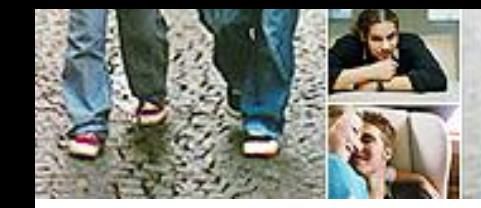

- Modules collectifs : exemples
- Justification de la subvention
	- **Frais de personnel :** comment justifier
	- **Frais de fonctionnement :**
		- Pourquoi / pourquoi pas ?
		- Distinction activation sociale et professionnelle
		- Dans les modules collectifs, on ne demande que les frais de fonctionnement totaux, tandis que dans les autres volets, le coût par activité doit être indiqué => également demander des détails pour ce volet ?

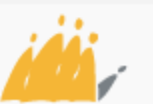

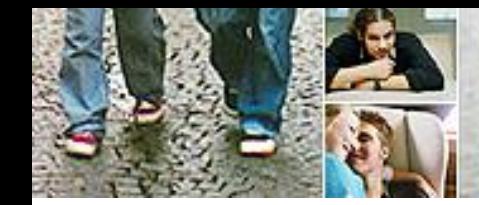

- Indicateurs de résultats
	- **Participants avec revenu d'intégration/parcours individuel**
	- **Description du parcours individuel**
	- **Prise en compte des enfants, doubles comptages, données difficilement comparables (nombre vs %)**
	- **Confusion indicateurs de résultat versus justification de la subvention (principalement pour les modules collectifs)**

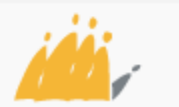

# **France PAS : questions techniques**

- Notification d'erreur lors de l'indication du nombre de participants ET pourcentage de participants
	- *rendre l'option impossible dès que l'un des deux champs est complété ?*
- La synthèse de contrôle n'est pas automatiquement complétée lors du chargement du fichier excel (autrement dit, les totaux doivent être complétés manuellement)
	- *étudier la possibilité de le prévoir ; si impossible, expliciter dans le manuel ?*
- CPAS <  $7500 \text{ } \in$  n'ont pas accès au tableau Excel *=> prévoir la possibilité ?*

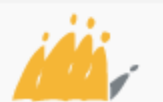

# *<b>France* PAS : questions techniques

- Contrôles des pourcentages : lorsque l'on ne respecte pas les proportions, une notification rouge apparaît pour attirer l'attention de l'utilisateur. Certains utilisateurs pensent qu'il s'agit d'une notification d'erreur.
- Problèmes avec le tableau Excel :

Notifications d'erreur lors des calculs suite à l'utilisation du copier-coller (disparition des formules), lors de la saisie d'une date non valide ou si des lignes n'ont pas été entièrement complétées (ex. il manque la description)

*expliciter dans le manuel ?*

• Notifications d'erreur : les montants sont illisibles parce que les colonnes étaient trop petites

*demander à Smals une solution structurelle*

7

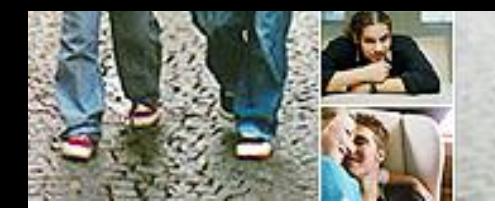

### **Formulaire PIIS**

• Questions sur le contenu

- Calcul de la subvention
- Quels sont les types de coûts qui peuvent être saisis ?
- Exemples de frais de fonctionnement
- Exemples de pourcentage d'utilisation pour les frais de personnel
- Cofinancement

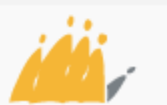

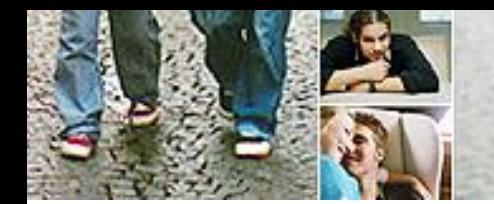

### **Formulaire PIIS**

- Questions techniques
	- Les CPAS qui n'ont pas indiqué d'activités ont été bloqués, car il est obligatoire de saisir au moins une activité pour pouvoir poursuivre.
		- *À présent résolu de manière pragmatique par la saisie d'une date fictive avec montant 0, mais supprimer ce contrôle à l'avenir ?*
	- Solde positif en cas de sous-utilisation en vue du transfert du budget à l'année suivante.
		- *Indiquer l'intérêt de ce solde négatif dans le manuel (logique du système) ou supprimer ?*

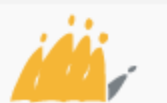

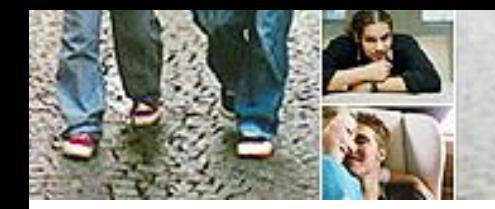

### **Points de trava**

- Problèmes techniques
- Indicateurs de résultats
- Frais de fonctionnement modules collectifs
- Autres ?

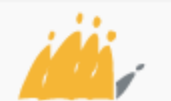

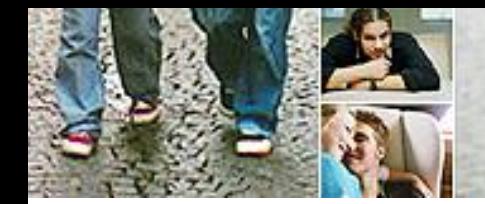

### **3. Réforme exonération ISP (article 35) : situation**

- Proposition encore en négociation avec les associations-CPAS
- Toujours aucun accord définitif

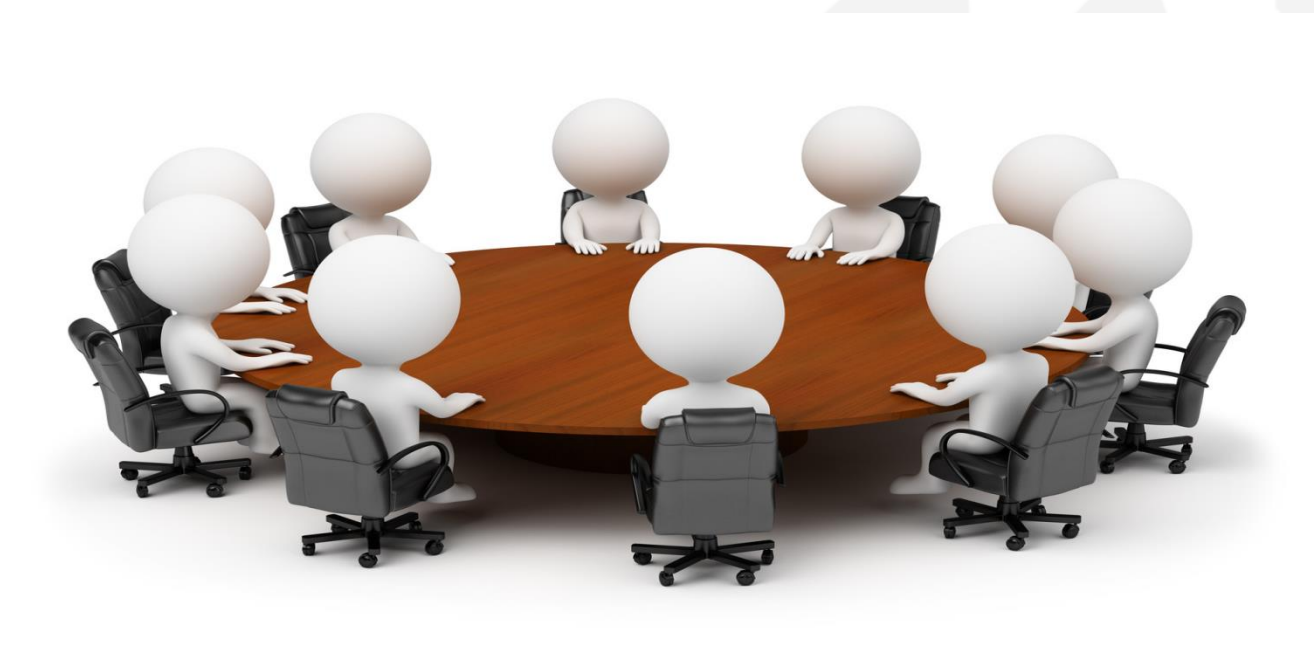

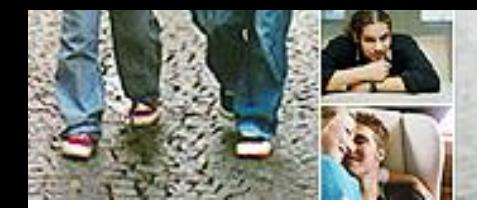

### **3. Réforme exonération ISP (article 35) : situation**

1. Objectif de la réforme

- 2. Modalités concrètes
	- a) Montant de l'exonération ISP
	- b) Public cible
	- c) Éviter la discrimination
	- d) Durée de la mesure
	- e) Simplification du calcul des revenus professionnels et du droit restant à l'exonération ISP

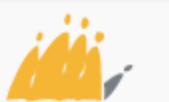

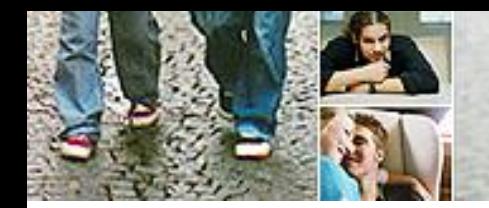

**Objectif de la réforme**

Accord gouvernemental :

*« Optimisation du système de l'exonération socioprofessionnelle pour favoriser l'insertion professionnelle et éviter les pièges à l'emploi qui sont présents dans le système actuel en proposant un incitant financier pour favoriser la reprise progressive d'une activité rémunérée ».*

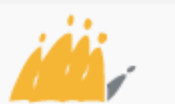

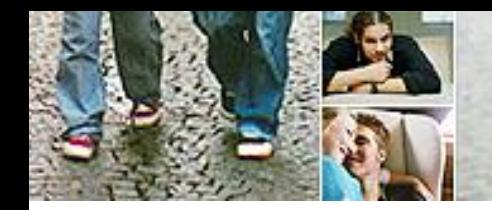

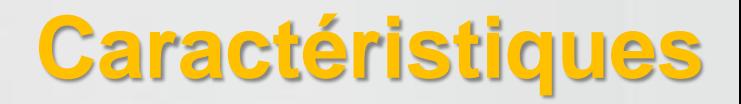

- **Mesure d'activation ( mesure d'augmentation des revenus)**
- **Promouvoir la participation et l'insertion sur le marché du travail**
- **Principe = travailler plus doit rapporter plus => éviter le piège de la pauvreté**
- **Mesure sans distinction entre les catégories de revenu d'intégration et les types de contrats de travail**
- **Limité dans le temps**
- **Simplification du calcul des revenus professionnels/droit restant**
- **Simplification des différents systèmes**

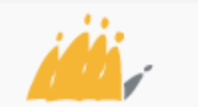

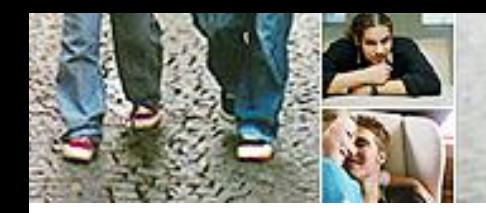

# **Montant de l'exonération ISP**

**Système actuel**

**Futur système**

- exonération = montant **fixe** (exonération forfaitaire)
- Montant différent pour les étudiants boursiers et les étudiants non boursiers
- Montant différent pour les artistes
- exonération = **en pourcentage** (35 % des revenus professionnels nets)
- exonération ISP plafonnée à 50% du montant du revenu d'intégration de la catégorie à laquelle on appartient.

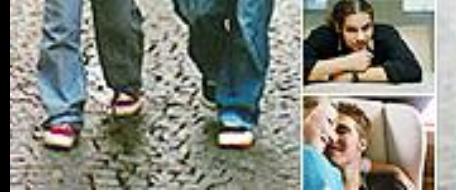

### **exonération de 35% des revenus professionnels nets**

#### – **Exemple en cas de revenus professionnels faibles (catégorie isolé)**

- revenus professionnels nets =  $200 \in$
- 70  $\epsilon$  sont exonérés
- revenu d'intégration complémentaire = 893  $\epsilon$  (200  $\epsilon$  70  $\epsilon$ ) = 763 €
- revenus =  $200 \text{ } \in +763 \text{ } \in$  = 963  $\in$

#### – **Exemple en cas de revenus professionnels supérieurs (catégorie isolé)**

- revenus professionnels nets =  $1000 \in$
- 350 € sont exonérés
- revenu d'intégration complémentaire = 893  $\epsilon$  (1000  $\epsilon$  350  $\epsilon$ )  $= 243 \in$
- revenus =  $1000 \text{ } \in +243 \text{ } \in$  =  $1243 \text{ } \in$

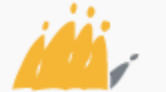

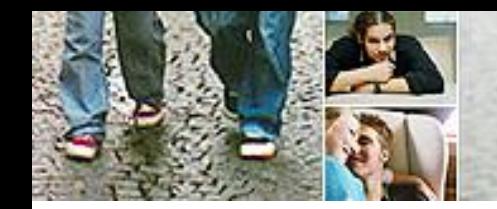

• Montant maximal de l'exonération = 50% du montant du revenu d'intégration

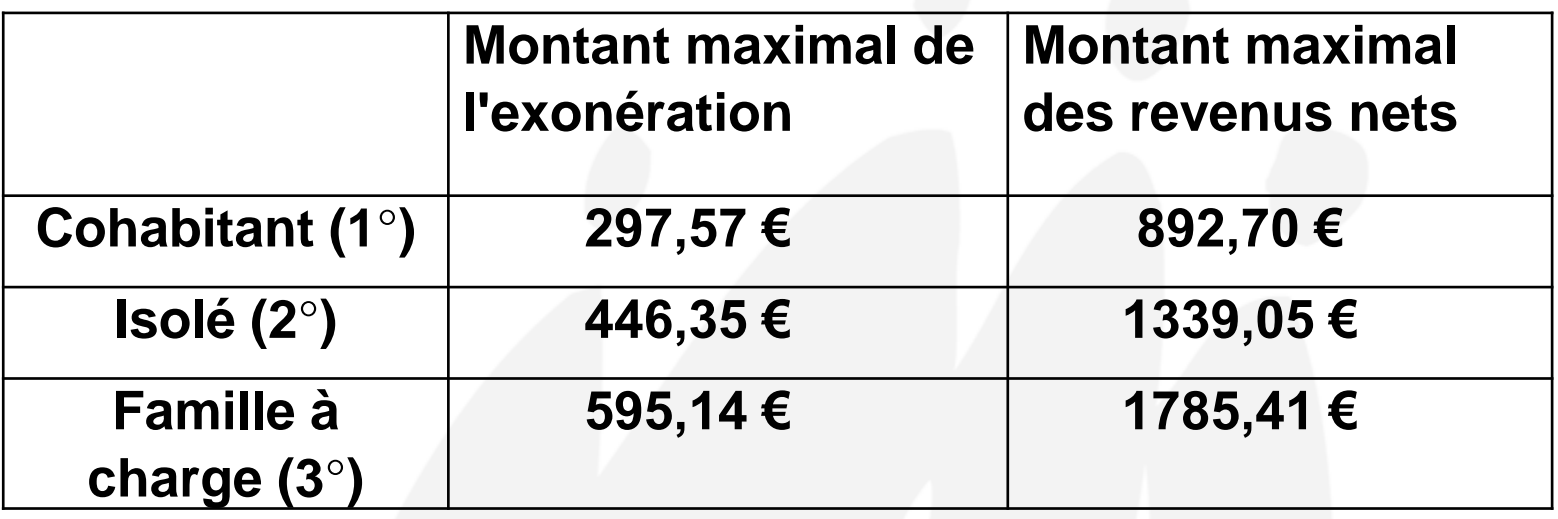

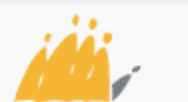

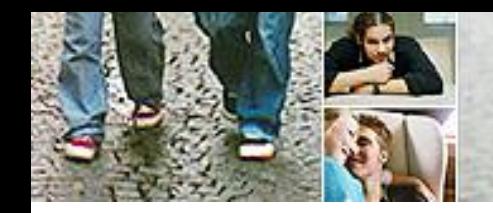

# **Montant de l'exonération ISP**

• Augmentation systématique des revenus nets (éviter le piège de la pauvreté) - présentation visuelle

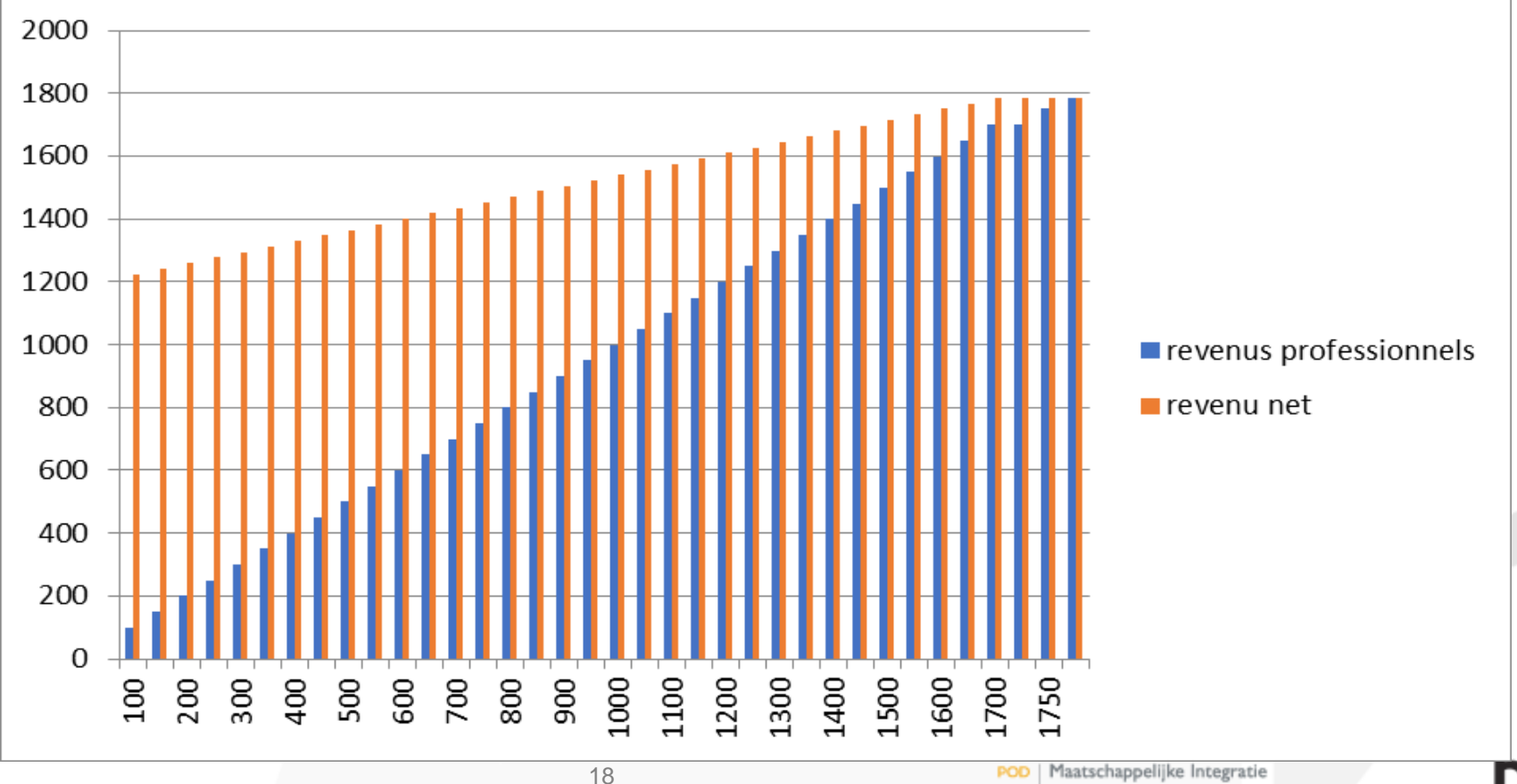

#### **Catégorie « avec charge de famille » (catégorie 3)**

Maatschappelijke Integratie SPP Intégration Sociale

### **Public cible**

- - Étudiants
		- **Maintien du système actuel de l'exonération forfaitaire (objectif = compléter les revenus)**
		- **Suppression de la différence entre les étudiants avec et sans allocations d'étude**
		- **Droit à une exonération ISP pour la durée des études de plein exercice**
			- Condition : 25 ans + PIIS études de plein exercice
		- **L'ISP « étudiants » n'exclut pas une ISP « système général » ultérieure**
	- Artistes
		- **Le système actuel est supprimé car trop peu utilisé et trop compliqué en termes d'application.**

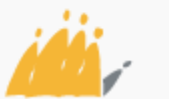

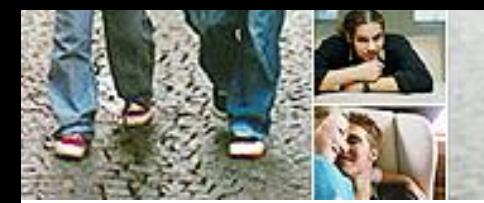

# **Éviter les inégalités**

- 1. Inégalité au niveau de la catégorie/situation familiale
	- Article 34 §1 : couple cohabitant sans enfants mineurs à charge (marié ou non) : les ressources d'une personne qui ne prétend pas à un revenu d'intégration doivent être prises en considération pour le calcul des ressources de l'autre personne pour la partie qui dépasse le montant du revenu d'intégration fixé pour cette catégorie (à savoir cohabitant).
	- **Conséquence : travailler plus pour un partenaire entraînant une perte du droit au revenu d'intégration représente une réduction abrupte des revenus au niveau du couple** → **piège d'inactivité**

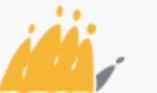

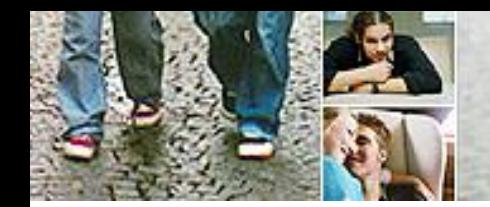

# **Éviter les inégalités**

• Pour éviter que les revenus ne baissent au niveau du couple parce que l'un des partenaires travaille plus :

– **Transfert du droit à l'exonération ISP au partenaire qui ne travaille pas (ou peu).**

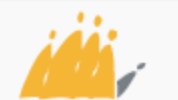

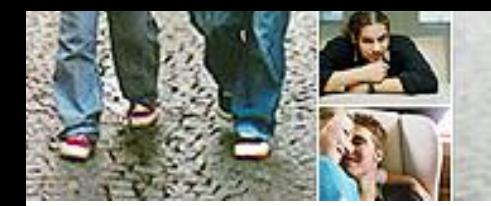

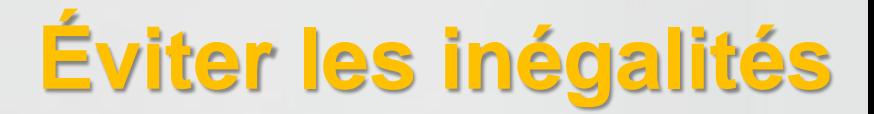

**Couple sans enfants mineurs à charge dont un partenaire travaille - sans transfert de la exonération ISP**

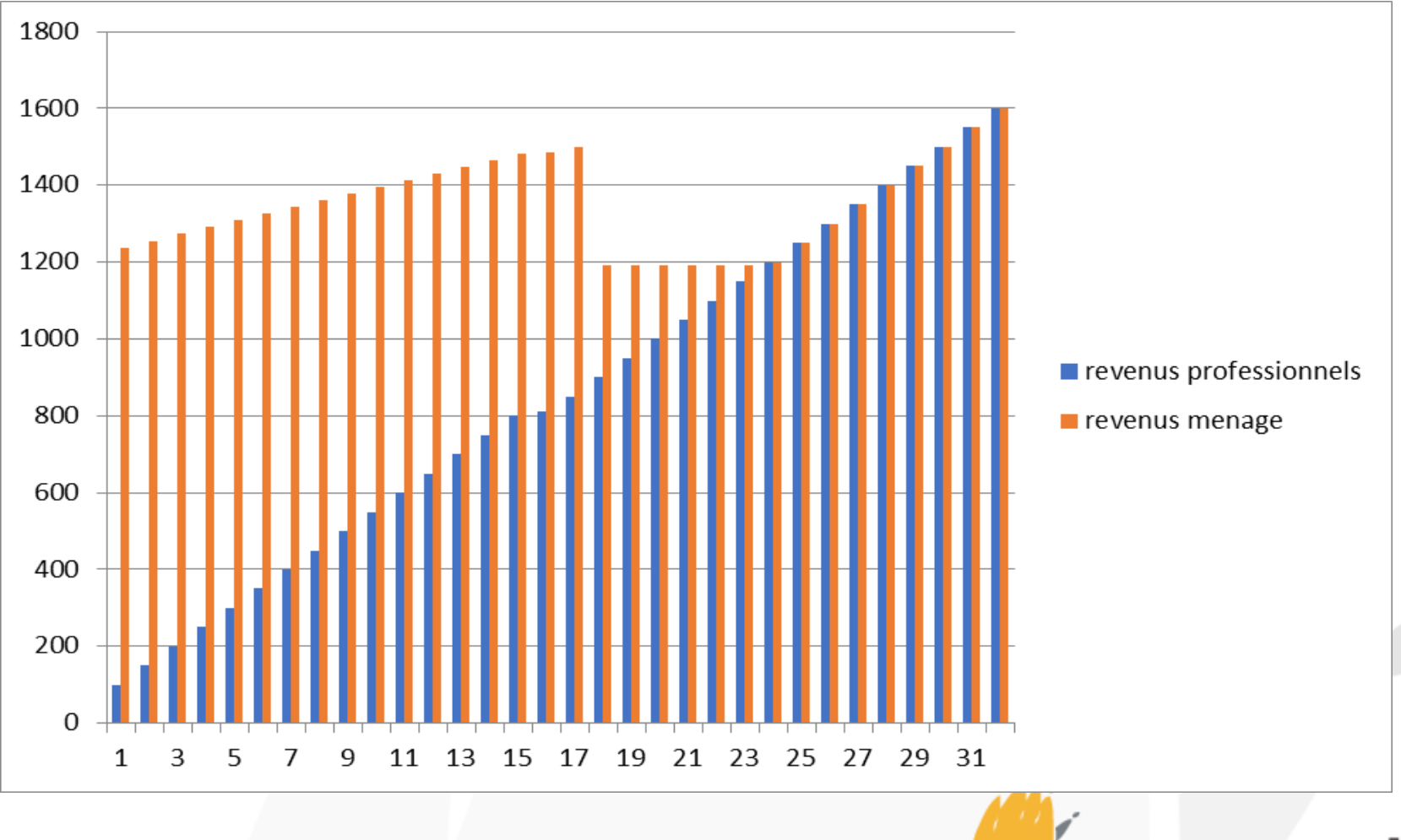

SPP

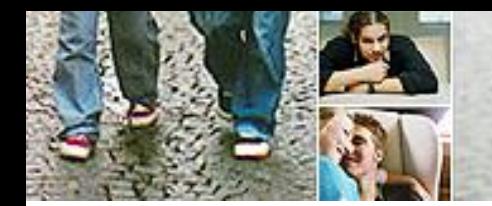

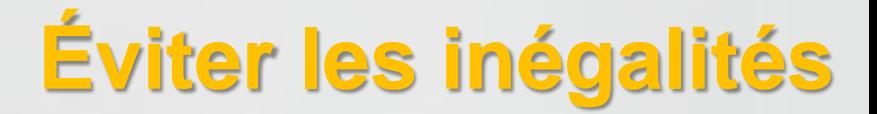

Intégration Sociale

SPP

**Couple sans enfants mineurs à charge dont un partenaire travaille - avec transfert de la exonération ISP**

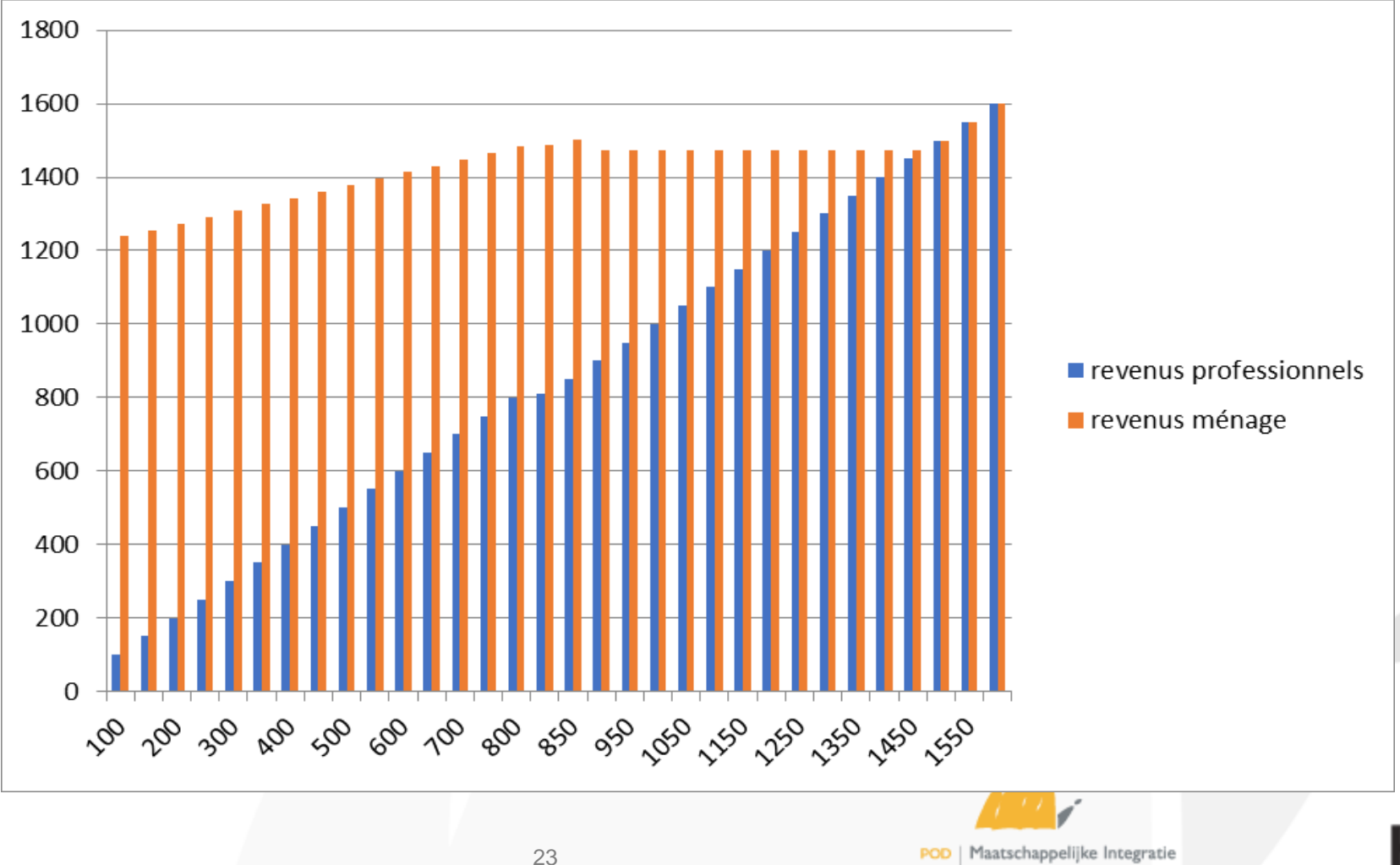

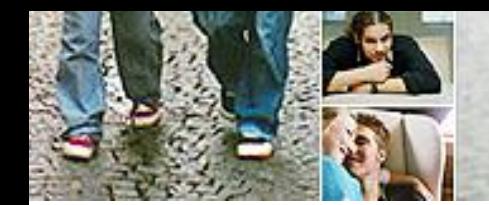

# **Éviter les inégalités**

- 2. Inégalité suivant le type de contrat (longue durée/courte durée/intérim)
	- Le calcul du revenu d'intégration qui subsiste après l'application de l'exonération ISP est différent pour les contrats de courte et de longue durée.
	- Pour éliminer cette différence :
		- Calculer l'exonération ISP sur la base du montant réellement gagné en mois calendrier au lieu d'un montant mensuel adapté (montant adapté = montant gagné/nombre de jours travaillés\*nombre de jours au cours du mois)

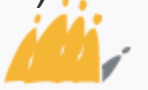

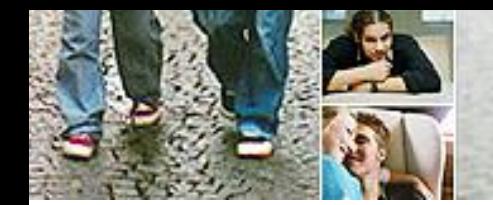

### **Durée de la mesure**

- 3 ans (36 mois calendrier) dans une période de référence de 6 ans
	- **Exception : étudiants -25 ans avec PIIS études de plein exercice**
- Seulement 1x dans la vie de l'ayant droit
	- **Exception : étudiants -25 ans avec PIIS études de plein exercice**

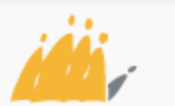

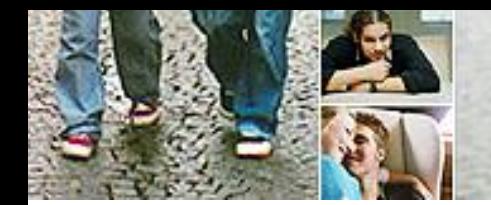

# **Simplification du calcul**

- Calcul des revenus professionnels sur la base du montant réellement gagné au cours du mois calendrier (cf. ci-avant)
- Calcul du crédit restant
	- Le droit est calculé en mois calendrier
	- Crédit de 36 mois calendrier dans une période de référence de 6 ans
	- Le droit est activé à partir du moment où la mesure est activée pour la première fois
	- Chaque mois calendrier au cours duquel la mesure est activée est déduit du crédit de 36 mois calendrier

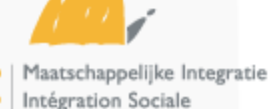

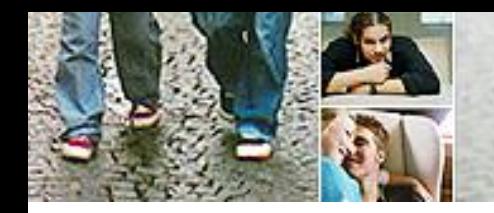

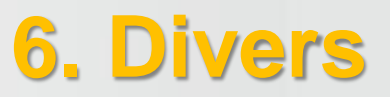

### **Prochaine réunion : le jeudi 28 juin 2018**

- Quand : 10h 12h
- Lieu : WTCII Boulevard Albert II 30, 1000 Bruxelles (salle Mandela)

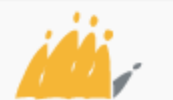